## Math 362: Mathematical Statistics II

Le Chen <le.chen@emory.edu>

> Emory University Atlanta, GA

Last updated on April 13, 2021

2021 Spring

Chapter 10. Goodness-of-fit Tests

- [§ 10.1 Introduction](#page-2-0)
- [§ 10.2 The Multinomial Distribution](#page-9-0)
- [§ 10.3 Goodness-of-Fit Tests: All Parameters Known](#page-31-0)
- [§ 10.4 Goodness-of-Fit Tests: Parameters Unknown](#page-83-0)
- [§ 10.5 Contingency Tables](#page-104-0)

## Plan

## <span id="page-2-0"></span>[§ 10.1 Introduction](#page-2-0)

- 
- 
- 
- 

# Chapter 10. Goodness-of-fit Tests

## [§ 10.1 Introduction](#page-2-0)

- 
- 
- 
- 

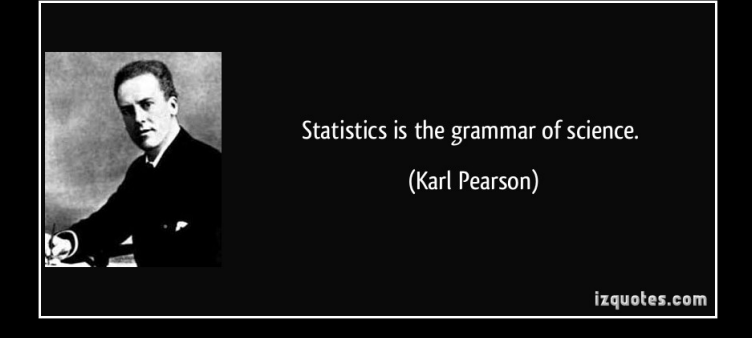

### 1. Karl Pearson, 1857 – 1936.

- 
- 
- 

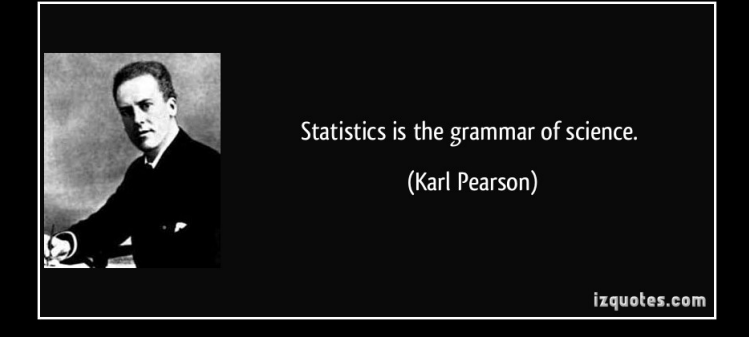

- 1. Karl Pearson, 1857 1936.
- 2. English mathematician and biostatistician.
- 
- 

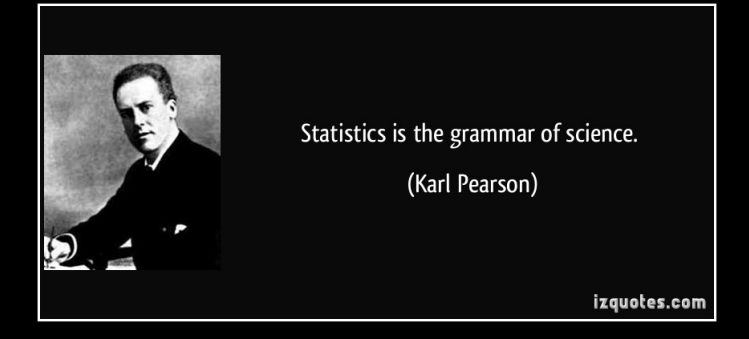

- 1. Karl Pearson, 1857 1936.
- 2. English mathematician and biostatistician.
- 3. He has been credited with establishing the discipline of mathematical statistics
- 

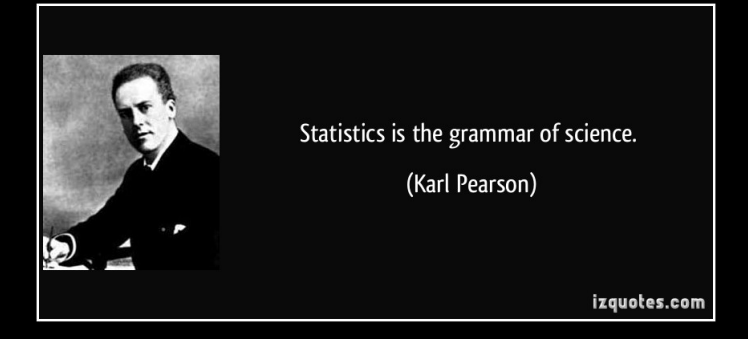

- 1. Karl Pearson, 1857 1936.
- 2. English mathematician and biostatistician.
- 3. He has been credited with establishing the discipline of mathematical statistics
- 4. Method of moments; p-Value; Chi-square test; Foundations of statistical hypothesis testing theory; principle component analysis ...

Pearson's chi-squared test in one shot

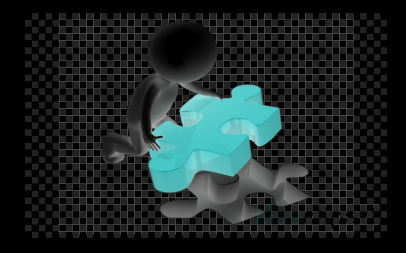

$$
\chi^2 = \sum \frac{\text{(Observed - Expected})^2}{\text{Expected}} \sim \text{Chi Square of } \text{df}
$$

 $df$  = numer of classes – number of estimated parameters – 1

All expected  $\geq 5$ 

## Plan

### <span id="page-9-0"></span>[§ 10.2 The Multinomial Distribution](#page-9-0)

# Chapter 10. Goodness-of-fit Tests

### [§ 10.2 The Multinomial Distribution](#page-9-0)

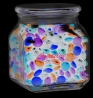

Def. Suppose one does an experiment of extracting *n* balls of *t* different colors from a jar, replacing the extracted ball after each draw. Balls from the same color are equivalent. Denote the variable which is the number of extracted balls of color  $i$  ( $i = 1, ..., t$ ) as  $X_i$ , and denote as  $p_i$ the probability that a given extraction will be in color *i*. The probability distribution function of the vector  $(X_1, \dots, X_t)$  is called the multinomial distribution, which is equal to

$$
p_{X_1,\dots,X_t}(k_1,\dots,k_t) = \mathbb{P}\left(X_1 = k_1,\dots,X_t = k_t\right)
$$

$$
= \binom{n}{k_1,\dots,k_t} p_1^{k_1} \dots p_t^{k_t}
$$

where  $k_i \in \{0, 1, \dots, n\}, 1 \le i \le t, \sum_{i=1}^t k_i = n$ , and  $p_1 + \dots + p_t = 1$ .

**Thm** Suppose  $(X_1, \dots, X_t)$  follows the multinomial distribution with parameters *n* and  $(p_1, \dots, p_t)$  with  $p_i \ge 0$  and  $\sum_i p_i = 1$ . Then

- **Thm** Suppose  $(X_1, \dots, X_t)$  follows the multinomial distribution with parameters *n* and  $(p_1, \dots, p_t)$  with  $p_i \ge 0$  and  $\sum_i p_i = 1$ . Then
	- **1.**  $X_i$  ∼Binomail $(n, p_i)$  and hence

- **Thm** Suppose  $(X_1, \dots, X_t)$  follows the multinomial distribution with parameters *n* and  $(p_1, \dots, p_t)$  with  $p_i \ge 0$  and  $\sum_i p_i = 1$ . Then
	- **1.**  $X_i$  ∼Binomail $(n, p_i)$  and hence

 $\mathbb{E}[X_i] = np_i$ 

- **Thm** Suppose  $(X_1, \dots, X_t)$  follows the multinomial distribution with parameters *n* and  $(p_1, \dots, p_t)$  with  $p_i \ge 0$  and  $\sum_i p_i = 1$ . Then
	- **1.**  $X_i$  ∼Binomail $(n, p_i)$  and hence

 $\mathbb{E}[X_i] = np_i$  $Var(X_i) = np_i(1-p_i)$ 

- **Thm** Suppose  $(X_1, \dots, X_t)$  follows the multinomial distribution with parameters *n* and  $(p_1, \dots, p_t)$  with  $p_i \ge 0$  and  $\sum_i p_i = 1$ . Then
	- **1.**  $X_i$  ∼Binomail $(n, p_i)$  and hence

 $\mathbb{E}[X_i] = np_i$  $Var(X_i) = np_i(1-p_i)$ 

**2.** 
$$
Cov(X_i, X_j) = -np_i p_j, i \neq j.
$$
 (negative correlated)

- **Thm** Suppose  $(X_1, \dots, X_t)$  follows the multinomial distribution with parameters *n* and  $(p_1, \dots, p_t)$  with  $p_i \ge 0$  and  $\sum_i p_i = 1$ . Then
	- **1.**  $X_i$  ∼Binomail $(n, p_i)$  and hence

 $\mathbb{E}[X_i] = np_i$  $Var(X_i) = np_i(1-p_i)$ 

**2.** 
$$
Cov(X_i, X_j) = -np_i p_j, i \neq j.
$$
 (negative correlated)

3.  $M_{X_1,\dots, X_t}(s_1,\dots, s_t) = (p_1 e^{s_1} + \dots + p_t e^{s_t})^n$ .

### Proof

$$
M_{X_1, \dots, X_t}(s_1, \dots, s_t) = \mathbb{E}\left[e^{X_1 s_1 + \dots + X_t s_t}\right]
$$
  
\n
$$
= \sum_{\substack{k_1, \dots, k_t = 0 \\ k_1 + \dots + k_t = n}}^n {n \choose k_1, \dots, k_t} p_1^{k_1} \dots p_t^{k_t} e^{k_1 s_1 + \dots + k_t s_t}
$$
  
\n
$$
= \sum_{\substack{k_1, \dots, k_t = 0 \\ k_1 + \dots + k_t = n}}^n {n \choose k_1, \dots, k_t} (p_1 e^{s_1})^{k_1} \dots (p_t e^{s_t})^{k_t}
$$
  
\n
$$
= (p_1 e^{s_1} + \dots + p_t e^{s_t})^n
$$

Proof

(3)

$$
M_{X_1, \dots, X_t}(s_1, \dots, s_t) = \mathbb{E} \left[ e^{X_1 s_1 + \dots + X_t s_t} \right]
$$
  
\n
$$
= \sum_{\substack{k_1, \dots, k_t = 0 \\ k_1 + \dots + k_t = n}}^n {n \choose k_1, \dots, k_t} p_1^{k_1} \dots p_t^{k_t} e^{k_1 s_1 + \dots + k_t s_t}
$$
  
\n
$$
= \sum_{\substack{k_1, \dots, k_t = 0 \\ k_1 + \dots + k_t = n}}^n {n \choose k_1, \dots, k_t} (p_1 e^{s_1})^{k_1} \dots (p_t e^{s_t})^{k_t}
$$
  
\n
$$
= (p_1 e^{s_1} + \dots + p_t e^{s_t})^n
$$

Proof

(3)

$$
M_{X_1, \dots, X_t}(s_1, \dots, s_t) = \mathbb{E} \left[ e^{X_1 s_1 + \dots + X_t s_t} \right]
$$
  
\n
$$
= \sum_{\substack{k_1, \dots, k_t = 0 \\ k_1 + \dots + k_t = n}}^n {n \choose k_1, \dots, k_t} p_1^{k_1} \dots p_t^{k_t} e^{k_1 s_1 + \dots + k_t s_t}
$$
  
\n
$$
= \sum_{\substack{k_1, \dots, k_t = 0 \\ k_1 + \dots + k_t = n}}^n {n \choose k_1, \dots, k_t} (p_1 e^{s_1})^{k_1} \dots (p_t e^{s_t})^{k_t}
$$
  
\n
$$
= (p_1 e^{s_1} + \dots + p_t e^{s_t})^n
$$

(1) To find  $M_{X_i}(s_i)$ , we simply set  $s_j \equiv 0$  for  $j \neq i$ . Hence  $M_{X_i}(\boldsymbol{s_i}) = \big(\,p_1 + \cdots + p_{i-1} + p_{i+1} + \cdots + p_i\,$  $=1-\rho_i$  $=1-p_i$  $+ p_i e^{s_i} \big)^n \Longrightarrow X_i \sim \text{Binomial}(n, p_i)$ 

$$
\frac{\partial M}{\partial s_i} = n (p_1 e^{s_1} + \cdots + p_t e^{s_t})^{n-1} p_i e^{s_i}
$$

$$
\frac{\partial^2 M}{\partial s_i \partial s_j} = n(n-1) \left( p_1 e^{s_1} + \dots + p_l e^{s_l} \right)^{n-2} p_i e^{s_j} p_j e^{s_j}
$$
  

$$
\Downarrow
$$
  

$$
[X_i X_j] = \frac{\partial^2 M}{\partial s_i \partial s_j} \Big|_{s_1 = \dots = s_l = 0} = n(n-1)(p_1 + \dots + p_l)^{n-2} p_i p_j = n(n-1)p_i p_j
$$

$$
Cov(X_i, X_j) = \mathbb{E}[X_i X_j] - \mathbb{E}[X_i] \mathbb{E}[X_j]
$$
  
=  $n(n-1)p_i p_j - np_i \times np_j$   
=  $-np_i p_j$ 

(2) Set 
$$
M := M_{X_1, \cdots, X_t}(s_1, \cdots, s_t)
$$
. Then for  $i \neq j$ ,

$$
\frac{\partial M}{\partial s_i} = n (p_1 e^{s_1} + \cdots + p_t e^{s_t})^{n-1} p_i e^{s_i}
$$

$$
\frac{\partial^2 M}{\partial s_i \partial s_j} = n(n-1) \left( p_1 e^{s_1} + \dots + p_l e^{s_l} \right)^{n-2} p_i e^{s_j} p_j e^{s_j}
$$
\n
$$
\downarrow \qquad \qquad \downarrow \qquad \qquad \downarrow \qquad \downarrow
$$

$$
\frac{\partial M}{\partial s_i} = n (p_1 e^{s_1} + \cdots + p_t e^{s_t})^{n-1} p_i e^{s_i}
$$

$$
\frac{\partial^2 M}{\partial s_i \partial s_j} = n(n-1) \left( p_1 e^{s_1} + \dots + p_t e^{s_t} \right)^{n-2} p_i e^{s_j} p_j e^{s_j}
$$
\n
$$
\downarrow \qquad \qquad \downarrow \qquad \qquad \downarrow \qquad \downarrow \qquad \qquad \downarrow
$$

$$
\frac{\partial M}{\partial s_i} = n (p_1 e^{s_1} + \cdots + p_t e^{s_t})^{n-1} p_i e^{s_i}
$$

$$
\frac{\partial^2 M}{\partial s_i \partial s_j} = n(n-1) \left( p_1 e^{s_1} + \cdots + p_t e^{s_t} \right)^{n-2} p_i e^{s_i} p_j e^{s_j}
$$

⇓

 $\mathbb{E}[X_i X_j] = \frac{\partial^2 M}{\partial \mathbf{z} \partial \mathbf{z}}$ ∂*si*∂*s<sup>j</sup>*  $\Big|_{s_1=\cdots=s_t=0}$  $= n(n-1)(p_1 + \cdots + p_t)^{n-2}p_i p_j = n(n-1)p_i p_j$ 

$$
Cov(X_i, X_j) = \mathbb{E}[X_i X_j] - \mathbb{E}[X_i] \mathbb{E}[X_j]
$$
  
=  $n(n-1)p_i p_j - np_i \times np_j$   
=  $-np_i p_j$ 

$$
\frac{\partial M}{\partial s_i} = n (p_1 e^{s_1} + \cdots + p_t e^{s_t})^{n-1} p_i e^{s_i}
$$

$$
\frac{\partial^2 M}{\partial s_i \partial s_j} = n(n-1) \left( p_1 e^{s_1} + \cdots + p_t e^{s_t} \right)^{n-2} p_i e^{s_i} p_j e^{s_j}
$$

⇓

 $\mathbb{E}[X_i X_j] = \frac{\partial^2 M}{\partial \mathbf{z} \partial \mathbf{z}}$ ∂*si*∂*s<sup>j</sup>*  $\Big|_{s_1=\cdots=s_t=0}$  $= n(n-1)(p_1 + \cdots + p_t)^{n-2}p_i p_j = n(n-1)p_i p_j$ 

$$
Cov(X_i, X_j) = \mathbb{E}[X_iX_j] - \mathbb{E}[X_i]\mathbb{E}[X_j]
$$
  
=  $n(n-1)p_i p_j - np_i \times np_j$   
=  $-np_i p_j$ 

From a continuous pdf to a multinomial distribution:

**E.g.** Let  $Y_i$  be a random sample of size *n* from  $f_Y(y) = 6y(1 - y)$ ,  $y \in [0, 1]$ . Define

$$
X_i = \begin{cases} 1 & Y_i \in [0, 0.25) \\ 2 & Y_i \in [0.25, 0.5) \\ 3 & Y_i \in [0.5, 0.75) \\ 4 & Y_i \in [0.75, 1) \end{cases}
$$

Find the distribution of  $(X_1, \dots, X_n)$ .

$$
p_1 = \int_0^{\frac{1}{4}} 6y(1-y) dy = \cdots = \frac{5}{32}.
$$

From a continuous pdf to a multinomial distribution:

**E.g.** Let  $Y_i$  be a random sample of size *n* from  $f_Y(y) = 6y(1 - y)$ ,  $y \in [0, 1]$ . Define

$$
X_i = \begin{cases} 1 & Y_i \in [0, 0.25) \\ 2 & Y_i \in [0.25, 0.5) \\ 3 & Y_i \in [0.5, 0.75) \\ 4 & Y_i \in [0.75, 1) \end{cases}
$$

Find the distribution of  $(X_1, \dots, X_n)$ .

**Sol.**  $(X_1, X_2, X_3, X_4)$  follows multinomial distribution with parameters  $(p_1, p_2, p_3, p_4)$  where

$$
p_1 = \int_0^{\frac{1}{4}} 6y(1-y) dy = \cdots = \frac{5}{32},
$$

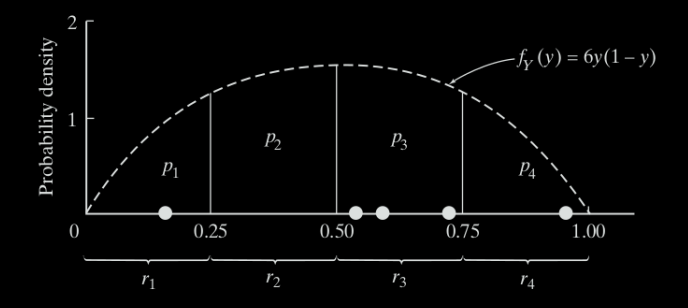

and by symmetry,

$$
p_4 = p_1 = \frac{5}{32}
$$
 and  $p_2 = p_3 = \frac{1}{2}(1 - p_1 - p_4) = \frac{11}{32}$ .

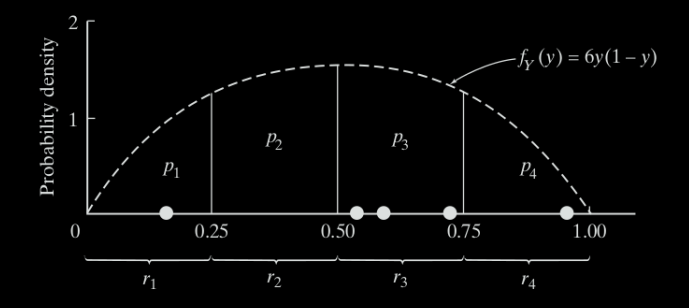

and by symmetry,

$$
p_4 = p_1 = \frac{5}{32}
$$
 and  $p_2 = p_3 = \frac{1}{2}(1 - p_1 - p_4) = \frac{11}{32}$ .

**Remark** In this way, we transform the outcomes, any values between  $[0, 1]$ , into **categorical data**. This chapter is about

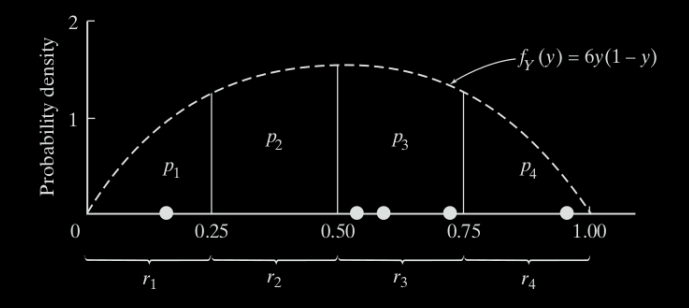

and by symmetry,

$$
p_4 = p_1 = \frac{5}{32}
$$
 and  $p_2 = p_3 = \frac{1}{2}(1 - p_1 - p_4) = \frac{11}{32}$ .

**Remark** In this way, we transform the outcomes, any values between  $[0, 1]$ , into **categorical data**. This chapter is about

### **Analysis of Categorical Data**

## Plan

### <span id="page-31-0"></span>[§ 10.3 Goodness-of-Fit Tests: All Parameters Known](#page-31-0)

# Chapter 10. Goodness-of-fit Tests

### [§ 10.3 Goodness-of-Fit Tests: All Parameters Known](#page-31-0)

### **Rationale**

$$
H_0: p_1 = p'_1, \cdots, p_n = p'_n
$$
  
*v.s.*  

$$
H_1: p_i \neq p'_i \text{ for at least one}
$$

### **Rationale**

! We want to test if the c.d.f.  $F_Y(\cdot)$  is given by the true c.d.f.  $F_0(\cdot)$ , i.e.,

## $H_0$ :  $F_Y(y) = F_0(y)$  *v.s.*  $H_1$ :  $F_Y(y) \neq F_0(y)$

$$
H_0: p_1 = p'_1, \cdots, p_n = p'_n
$$
  
*v.s.*  

$$
H_1: p_i \neq p'_i \text{ for at least one}
$$

### **Rationale**

! We want to test if the c.d.f.  $F_Y(\cdot)$  is given by the true c.d.f.  $F_0(\cdot)$ , i.e.,

$$
H_0: F_Y(y) = F_0(y)
$$
 v.s.  $H_1: F_Y(y) \neq F_0(y)$ 

∼ By properly partitioning the domain, the random sample should follow *an induced multinomial distribution*.

$$
H_0: p_1 = p'_1, \cdots, p_n = p'_n
$$
  
*v.s.*  

$$
H_1: p_i \neq p'_i \text{ for at least one}
$$
#### **Rationale**

! We want to test if the c.d.f.  $F_Y(\cdot)$  is given by the true c.d.f.  $F_0(\cdot)$ , i.e.,

$$
H_0: F_Y(y) = F_0(y)
$$
 v.s.  $H_1: F_Y(y) \neq F_0(y)$ 

∼ By properly partitioning the domain, the random sample should follow *an induced multinomial distribution*.

 $\implies$  Then testing  $F_Y(\cdot) = F_0(\cdot)$  reduces to testing the induced multinomial distribution of the following form:

$$
H_0: p_1 = p'_1, \cdots, p_n = p'_n
$$
  
*v.s.*  

$$
H_1: p_i \neq p'_i \text{ for at least one } i
$$

- 
- 
- 
- 
- 

$$
\mathbb{P}\left(O_1 = o_1, \cdots, O_k = o_k\right) = \frac{n!}{\prod_{i=1}^k o_i!} \prod_{i=1}^k \pi_i^o
$$

- 1. Suppose we are sampling from the c.d.f.  $F(\gamma)$
- 
- 
- 
- 

$$
\mathbb{P}\left(O_{1}=o_{1},\cdots,O_{k}=o_{k}\right)=\frac{n!}{\prod_{i=1}^{k}o_{i}!}\prod_{i=1}^{k}\pi_{i}^{o}
$$

- 1. Suppose we are sampling from the c.d.f.  $F(\gamma)$
- 2. Divide the range of the distribution into *k* mutually exclusive and exhausive intervals, say  $I_1, \cdots, I_k$ .
- 
- 
- 

$$
\mathbb{P}\left(O_1 = o_1, \cdots, O_k = o_k\right) = \frac{n!}{\prod_{i=1}^k o_i!} \prod_{i=1}^k \pi_i^o
$$

- 1. Suppose we are sampling from the c.d.f.  $F(\gamma)$
- 2. Divide the range of the distribution into *k* mutually exclusive and exhausive intervals, say  $I_1, \cdots, I_k$ .
- **3.** Let  $\pi_i = \mathbb{P}(X \in I_i), i = 1, \dots, k$ .
- 
- 

$$
\mathbb{P}\left(O_{1}=o_{1},\cdots,O_{k}=o_{k}\right)=\frac{n!}{\prod_{i=1}^{k}o_{i}!}\prod_{i=1}^{k}\pi_{i}^{o}
$$

- 1. Suppose we are sampling from the c.d.f.  $F(\gamma)$
- 2. Divide the range of the distribution into *k* mutually exclusive and exhausive intervals, say  $I_1, \cdots, I_k$ .
- **3.** Let  $\pi_i = \mathbb{P}(X \in I_i), i = 1, \dots, k$ .
- 4. Let  $O_1, \cdots, O_k$  be the respective observed numbers of the observations  $X_1, \cdots, X_n$  in the intervals  $I_1, \cdots, I_k$ .
- 

$$
\mathbb{P}\left(O_1 = o_1, \cdots, O_k = o_k\right) = \frac{n!}{\prod_{i=1}^k o_i!} \prod_{i=1}^k \pi_i^o
$$

- 1. Suppose we are sampling from the c.d.f.  $F(y)$
- 2. Divide the range of the distribution into *k* mutually exclusive and exhausive intervals, say  $I_1, \cdots, I_k$ .
- **3.** Let  $\pi_i = \mathbb{P}(X \in I_i)$ ,  $i = 1, \dots, k$ .
- 4. Let  $O_1, \cdots, O_k$  be the respective observed numbers of the observations  $X_1, \cdots, X_n$  in the intervals  $I_1, \cdots, I_k$ .
- **5.** Then  $O = (O_1, \dots, O_k) \sim$  multinomial distribution with  $(\pi_1, \dots, \pi_k)$ , i.e.,

$$
\mathbb{P}\left(O_{1}=o_{1},\cdots,O_{k}=o_{k}\right)=\frac{n!}{\prod_{i=1}^{k}o_{i}!}\prod_{i=1}^{k}\pi_{i}^{o_{i}}
$$

with  $\sum_{i=1}^{k} \pi_i = 1$ ,  $\sum_{i=1}^{k} o_i = n$ , and  $\mathbb{E}[Q_i] = n\pi_i =: e_i$ ,  $\text{Var}(Q_i) = n\pi_i(1 - \pi_i)$ 

$$
\frac{O_1 - n\pi_1}{\sqrt{n\pi_1(1 - \pi_1)}} \stackrel{d}{\to} N(0, 1) \implies \frac{(O_1 - n\pi_1)^2}{n\pi_1(1 - \pi_1)} \stackrel{d}{\to} \chi_1^2
$$
\n
$$
\frac{(\bigcirc_1 - n\pi_1)^2}{n\pi_1} + \frac{(\bigcirc_2 - n\pi_2)^2}{n\pi_2}
$$
\n
$$
\frac{(\bigcirc_1 - n\pi_1)^2}{n\pi_2} + \frac{(\bigcirc_2 - n\pi_2)^2}{n\pi_2}
$$
\n
$$
\frac{(\bigcirc_1 - e_1)^2}{e_1} + \frac{(\bigcirc_2 - e_2)^2}{e_2}
$$

$$
\sum_{i=1}^k \frac{(O_i-e_i)^2}{e_i} \stackrel{d}{\to} \chi^2_{k-1}
$$

$$
\frac{O_1 - n\pi_1}{\sqrt{n\pi_1(1-\pi_1)}} \xrightarrow{d} N(0,1) \implies \frac{(O_1 - n\pi_1)^2}{n\pi_1(1-\pi_1)} \xrightarrow{d} \chi_1^2
$$
\n
$$
\frac{1}{n\pi_1(1-\pi_1)} \frac{1}{n\pi_2} + \frac{(O_2 - n\pi_2)^2}{n\pi_2}
$$
\n
$$
\frac{(O_1 - n\pi_1)^2}{n\pi_2} + \frac{(O_2 - \Theta_2)^2}{\Theta_1}
$$

$$
\sum_{i=1}^k \frac{(O_i-e_i)^2}{e_i} \stackrel{d}{\to} \chi^2_{k-1}
$$

$$
\frac{O_1 - n\pi_1}{\sqrt{n\pi_1(1-\pi_1)}} \stackrel{d}{\to} N(0,1) \implies \frac{(O_1 - n\pi_1)^2}{n\pi_1(1-\pi_1)} \stackrel{d}{\to} \chi_1^2
$$
\n
$$
\frac{(|O_1 - n\pi_1)|^2}{n\pi_1} + \frac{(O_2 - n\pi_2)^2}{n\pi_2}
$$
\n
$$
\frac{||}{\pi_1} \frac{(|O_1 - n\pi_1)|^2}{n\pi_2} + \frac{(O_2 - n\pi_2)^2}{n\pi_2}
$$

$$
\sum_{i=1}^k \frac{(O_i-e_i)^2}{e_i} \stackrel{d}{\to} \chi^2_{k-1}
$$

$$
\frac{O_1 - n\pi_1}{\sqrt{n\pi_1(1-\pi_1)}} \xrightarrow{d} N(0,1) \implies \frac{(O_1 - n\pi_1)^2}{n\pi_1(1-\pi_1)} \xrightarrow{d} \chi_1^2
$$
\n
$$
\frac{|\left(\frac{O_1 - n\pi_1}{n\pi_1}\right)^2}{n\pi_1} + \frac{(O_2 - n\pi_2)^2}{n\pi_2}
$$
\n
$$
\frac{|\left(\frac{O_1 - n\pi_1}{n\pi_2}\right)^2}{\theta_1} + \frac{(O_2 - \theta_2)^2}{\theta_2}
$$

Hence, as  $n \to \infty$ ,

$$
\sum_{i=1}^k \frac{(O_i - e_i)^2}{e_i} \stackrel{d}{\to} \chi^2_{k-1}
$$

$$
\sum_{i=1}^k \frac{(O_i - n\pi_i)^2}{n\pi_i} = \sum_{i=1}^k \frac{(O_i - e_i)^2}{e_i}
$$

follows a complicated, but exact, distribution, from which, one can show

$$
\sum_{i=1}^k \frac{(O_i - e_i)^2}{e_i} \stackrel{d}{\to} \chi^2_{k-1}
$$

$$
D=\sum_{i=1}^k\frac{(O_i-e_i)^2}{e_i}\stackrel{appr.}{\sim}\chi^2_{k-1}.
$$

$$
\sum_{i=1}^k \frac{(O_i - n\pi_i)^2}{n\pi_i} = \sum_{i=1}^k \frac{(O_i - e_i)^2}{e_i}
$$

follows a complicated, but exact, distribution, from which, one can show

$$
\sum_{i=1}^k \frac{(O_i - e_i)^2}{e_i} \stackrel{d}{\to} \chi^2_{k-1}
$$

$$
D=\sum_{i=1}^k\frac{(O_i-e_i)^2}{e_i}\stackrel{\text{appr.}}{\sim}\chi^2_{k-1}.
$$

$$
\sum_{i=1}^k \frac{(O_i - n\pi_i)^2}{n\pi_i} = \sum_{i=1}^k \frac{(O_i - e_i)^2}{e_i}
$$

follows a complicated, but exact, distribution, from which, one can show

$$
\sum_{i=1}^k \frac{(O_i - e_i)^2}{e_i} \stackrel{d}{\to} \chi^2_{k-1}
$$

**Thm.** When *n* is large enough, namely, when  $n\pi_i \geq 5$  for all *i*,

$$
D=\sum_{i=1}^k\frac{(O_i-e_i)^2}{e_i}\stackrel{\text{appr.}}{\sim}\chi^2_{k-1}.
$$

$$
\sum_{i=1}^k \frac{(O_i - n\pi_i)^2}{n\pi_i} = \sum_{i=1}^k \frac{(O_i - e_i)^2}{e_i}
$$

follows a complicated, but exact, distribution, from which, one can show

$$
\sum_{i=1}^k \frac{(O_i - e_i)^2}{e_i} \stackrel{d}{\to} \chi^2_{k-1}
$$

**Thm.** When *n* is large enough, namely, when  $n\pi$ *i*  $\geq$  5 for all *i*,

$$
D=\sum_{i=1}^k\frac{(O_i-e_i)^2}{e_i}\stackrel{\text{appr.}}{\sim}\chi^2_{k-1}.
$$

Rmk: The above is called Pearson's chi-square test. It is asymptotically equivalent to the generalized likelihood ratio test.

## Alternative: G-test

– the likelihood ration test for multinomial model

1. Under  $H_0: \pi_i = p_i$ ,  $i = 1, \dots, k$ , the MLE of  $\pi_i$  are

$$
\widetilde{\pi}_i=p_i=\frac{np_i}{n}=\frac{e_i}{n},\qquad \forall i.
$$

$$
\frac{\partial}{\partial \pi_i} \ln L(\pi_1, \cdots, \pi_{k-1} | o_1, \cdots, o_k) = 0, \quad 1 \le i \le k-1
$$
\n
$$
\frac{o_i}{\hat{\pi}_i} = \frac{o_k}{1 - \hat{\pi}_1 - \cdots - \hat{\pi}_{k-1}}, \quad 1 \le i \le k-1
$$
\n
$$
\hat{\pi}_i = \frac{o_i}{n}, \quad 1 \le i \le k.
$$

## Alternative: G-test

– the likelihood ration test for multinomial model

**1.** Under  $H_0: \pi_i = p_i$ ,  $i = 1, \dots, k$ , the MLE of  $\pi_i$  are

$$
\widetilde{\pi}_i=p_i=\frac{np_i}{n}=\frac{e_i}{n},\qquad \forall i.
$$

2. When there are no constraints, for  $i = 1, \dots, k - 1$ ,

$$
\frac{\partial}{\partial \pi_i} \ln L(\pi_1, \cdots, \pi_{k-1} | \mathbf{0}_1, \cdots, \mathbf{0}_k) = 0, \quad 1 \le i \le k - 1
$$
\n
$$
\frac{\mathbf{0}_i}{\hat{\pi}_i} = \frac{\mathbf{0}_k}{1 - \hat{\pi}_1 - \cdots - \hat{\pi}_{k-1}}, \quad 1 \le i \le k - 1
$$
\n
$$
\hat{\pi}_i = \frac{\mathbf{0}_i}{n}, \quad 1 \le i \le k.
$$

$$
\lambda := \ln \left( \frac{L(\widetilde{\pi}_1, \cdots, \widetilde{\pi}_{k-1} | \mathbf{o}_1, \cdots, \mathbf{o}_k)}{L(\widehat{\pi}_1, \cdots, \widehat{\pi}_{k-1} | \mathbf{o}_1, \cdots, \mathbf{o}_k)} \right) = \log \left( \frac{\prod_{i=1}^k \widetilde{\pi}_i^{o_i}}{\prod_{i=1}^k \widehat{\pi}_i^{o_i}} \right)
$$

$$
= \sum_{i=1}^{k} o_i \ln \left( \frac{\widetilde{\pi}_i}{\widetilde{\pi}_i} \right)
$$

$$
= \sum_{i=1}^{k} o_i \ln \left( \frac{e_i}{o_i} \right)
$$

⇒

$$
G:=-2\lambda=-2\sum_{i=1}^k o_i\ln\left(\frac{e_i}{o_i}\right)=2\sum_{i=1}^k o_i\ln\left(\frac{o_i}{e_i}\right)
$$

$$
\lambda := \ln \left( \frac{L(\widetilde{\pi}_1, \cdots, \widetilde{\pi}_{k-1} | \mathbf{o}_1, \cdots, \mathbf{o}_k)}{L(\widehat{\pi}_1, \cdots, \widehat{\pi}_{k-1} | \mathbf{o}_1, \cdots, \mathbf{o}_k)} \right) = \log \left( \frac{\prod_{i=1}^k \widetilde{\pi}_i^{o_i}}{\prod_{i=1}^k \widehat{\pi}_i^{o_i}} \right)
$$

$$
= \sum_{i=1}^{k} o_i \ln \left( \frac{\widetilde{\pi}_i}{\widehat{\pi}_i} \right)
$$

$$
= \sum_{i=1}^{k} o_i \ln \left( \frac{e_i}{o_i} \right)
$$

⇒

$$
G:=-2\lambda=-2\sum_{i=1}^k o_i\ln\left(\frac{\mathbf e_i}{o_i}\right)=2\sum_{i=1}^k o_i\ln\left(\frac{o_i}{\mathbf e_i}\right)
$$

$$
\lambda := \ln \left( \frac{L(\widetilde{\pi}_1, \cdots, \widetilde{\pi}_{k-1} | \mathbf{o}_1, \cdots, \mathbf{o}_k)}{L(\widehat{\pi}_1, \cdots, \widehat{\pi}_{k-1} | \mathbf{o}_1, \cdots, \mathbf{o}_k)} \right) = \log \left( \frac{\prod_{i=1}^k \widetilde{\pi}_i^{o_i}}{\prod_{i=1}^k \widehat{\pi}_i^{o_i}} \right)
$$

$$
= \sum_{i=1}^{k} o_i \ln \left( \frac{\widetilde{\pi}_i}{\widehat{\pi}_i} \right)
$$

$$
= \sum_{i=1}^{k} o_i \ln \left( \frac{e_i}{o_i} \right)
$$

Def.

⇒

$$
G := -2\lambda = -2\sum_{i=1}^k o_i \ln\left(\frac{e_i}{o_i}\right) = 2\sum_{i=1}^k o_i \ln\left(\frac{o_i}{e_i}\right)
$$

$$
\lambda := \ln \left( \frac{L(\widetilde{\pi}_1, \cdots, \widetilde{\pi}_{k-1} | \mathbf{o}_1, \cdots, \mathbf{o}_k)}{L(\widehat{\pi}_1, \cdots, \widehat{\pi}_{k-1} | \mathbf{o}_1, \cdots, \mathbf{o}_k)} \right) = \log \left( \frac{\prod_{i=1}^k \widetilde{\pi}_i^{o_i}}{\prod_{i=1}^k \widehat{\pi}_i^{o_i}} \right)
$$

$$
= \sum_{i=1}^{k} o_i \ln \left( \frac{\widetilde{\pi}_i}{\widetilde{\pi}_i} \right)
$$

$$
= \sum_{i=1}^{k} o_i \ln \left( \frac{e_i}{o_i} \right)
$$

Def.

⇒

$$
G := -2\lambda = -2\sum_{i=1}^k o_i \ln\left(\frac{e_i}{o_i}\right) = 2\sum_{i=1}^k o_i \ln\left(\frac{o_i}{e_i}\right)
$$

*G*<sup>approx.</sup>  $\chi_{k-1}^2$  for large *n*.

$$
\lambda := \ln \left( \frac{L(\widetilde{\pi}_1, \cdots, \widetilde{\pi}_{k-1} | \mathbf{o}_1, \cdots, \mathbf{o}_k)}{L(\widehat{\pi}_1, \cdots, \widehat{\pi}_{k-1} | \mathbf{o}_1, \cdots, \mathbf{o}_k)} \right) = \log \left( \frac{\prod_{i=1}^k \widetilde{\pi}_i^{o_i}}{\prod_{i=1}^k \widehat{\pi}_i^{o_i}} \right)
$$

$$
= \sum_{i=1}^{k} o_i \ln \left( \frac{\widetilde{\pi}_i}{\widehat{\pi}_i} \right)
$$

$$
= \sum_{i=1}^{k} o_i \ln \left( \frac{e_i}{o_i} \right)
$$

Def.

⇒

$$
G := -2\lambda = -2\sum_{i=1}^k o_i \ln\left(\frac{e_i}{o_i}\right) = 2\sum_{i=1}^k o_i \ln\left(\frac{o_i}{e_i}\right)
$$

*G*<sup>approx.</sup>  $\chi_{k-1}^2$  for large *n*. Critical region:  $G \geq G_* = \chi^2_{1-\alpha,k-1}$ .

$$
G = -2 \sum_{i=1}^{k} o_i \ln \left( \frac{e_i}{o_i} \right)
$$
  
\n
$$
\approx -2 \sum_{i=1}^{k} o_i \left[ \left( \frac{e_i}{o_i} - 1 \right) - \frac{1}{2} \left( \frac{e_i}{o_i} - 1 \right)^2 \right]
$$
  
\n
$$
= -2 \sum_{i=1}^{k} (e_i - o_i) + \sum_{i=1}^{k} o_i \left( \left( 1 - \frac{o_i}{e_i} \right) + \frac{o_i}{e_i} \right) \left( \frac{e_i}{o_i} - 1 \right)^2
$$
  
\n
$$
= 0 + \sum_{i=1}^{n} \frac{o_i^2}{e_i} \left( 1 - \frac{o_i}{e_i} \right)^3 + \sum_{i=1}^{k} \frac{(e_i - o_i)^2}{e_i}
$$
  
\n
$$
\approx \sum_{i=1}^{k} \frac{(e_i - o_i)^2}{e_i}
$$
  
\n
$$
\parallel
$$

By second order Taylor expanson around 1,

$$
G = -2 \sum_{i=1}^{k} o_i \ln \left( \frac{e_i}{o_i} \right)
$$
  
\n
$$
\approx -2 \sum_{i=1}^{k} o_i \left[ \left( \frac{e_i}{o_i} - 1 \right) - \frac{1}{2} \left( \frac{e_i}{o_i} - 1 \right)^2 \right]
$$
  
\n
$$
= -2 \sum_{i=1}^{k} (e_i - o_i) + \sum_{i=1}^{k} o_i \left( \left( 1 - \frac{o_i}{e_i} \right) + \frac{o_i}{e_i} \right) \left( \frac{e_i}{o_i} - 1 \right)^2
$$
  
\n
$$
= 0 + \sum_{i=1}^{n} \frac{o_i^2}{e_i} \left( 1 - \frac{o_i}{e_i} \right)^3 + \sum_{i=1}^{k} \frac{(e_i - o_i)^2}{e_i}
$$
  
\n
$$
\approx \sum_{i=1}^{k} \frac{(e_i - o_i)^2}{e_i}
$$
  
\n||

By second order Taylor expanson around 1,

$$
G = -2 \sum_{i=1}^{k} o_i \ln \left( \frac{e_i}{o_i} \right)
$$
  
\n
$$
\approx -2 \sum_{i=1}^{k} o_i \left[ \left( \frac{e_i}{o_i} - 1 \right) - \frac{1}{2} \left( \frac{e_i}{o_i} - 1 \right)^2 \right]
$$
  
\n
$$
= -2 \sum_{i=1}^{k} (e_i - o_i) + \sum_{i=1}^{k} o_i \left( \left( 1 - \frac{o_i}{e_i} \right) + \frac{o_i}{e_i} \right) \left( \frac{e_i}{o_i} - 1 \right)^2
$$
  
\n
$$
= 0 + \sum_{i=1}^{n} \frac{o_i^2}{e_i} \left( 1 - \frac{o_i}{e_i} \right)^3 + \sum_{i=1}^{k} \frac{(e_i - o_i)^2}{e_i}
$$
  
\n
$$
\approx \sum_{i=1}^{k} \frac{(e_i - o_i)^2}{e_i}
$$
  
\n
$$
\parallel
$$

By second order Taylor expanson around 1,

$$
G = -2 \sum_{i=1}^{k} o_i \ln \left( \frac{e_i}{o_i} \right)
$$
  
\n
$$
\approx -2 \sum_{i=1}^{k} o_i \left[ \left( \frac{e_i}{o_i} - 1 \right) - \frac{1}{2} \left( \frac{e_i}{o_i} - 1 \right)^2 \right]
$$
  
\n
$$
= -2 \sum_{i=1}^{k} (e_i - o_i) + \sum_{i=1}^{k} o_i \left( \left( 1 - \frac{o_i}{e_i} \right) + \frac{o_i}{e_i} \right) \left( \frac{e_i}{o_i} - 1 \right)^2
$$
  
\n
$$
= 0 + \sum_{i=1}^{n} \frac{o_i^2}{e_i} \left( 1 - \frac{o_i}{e_i} \right)^3 + \sum_{i=1}^{k} \frac{(e_i - o_i)^2}{e_i}
$$
  
\n
$$
\approx \sum_{i=1}^{k} \frac{(e_i - o_i)^2}{e_i}
$$
  
\n
$$
\parallel
$$

∴ Pearson's Chi-square test is an approximation of G-test.

E.g. 1 *Benford's law*:

Initial digits

Use this law to check whether the bookkeepers have made up entries. Assume that bookkeepers are not aware of Benford's law.

### E.g. 1 *Benford's law*:

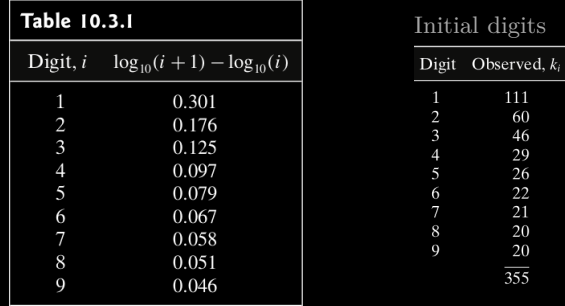

Use this law to check whether the bookkeepers have made up entries.

Assume that bookkeepers are not aware of Benford's law.

Sol. The test should be

$$
H_0: p_1 = p_{10}, \cdots, p_9 = p_{90}
$$
  
*v.s.*  

$$
H_1: p_i \neq p_{i0} \text{ for at least one } i = 1, \cdots, 9.
$$

Sol. The test should be

$$
H_0: p_1 = p_{10}, \cdots, p_9 = p_{90}
$$
  
*v.s.*  

$$
H_1: p_i \neq p_{i0} \text{ for at least one } i = 1, \cdots, 9.
$$

Critical region:  $(\chi^2_{.95,8}, \infty) = (15.507, \infty)$ .

# Compute the *D* and *G* scores:

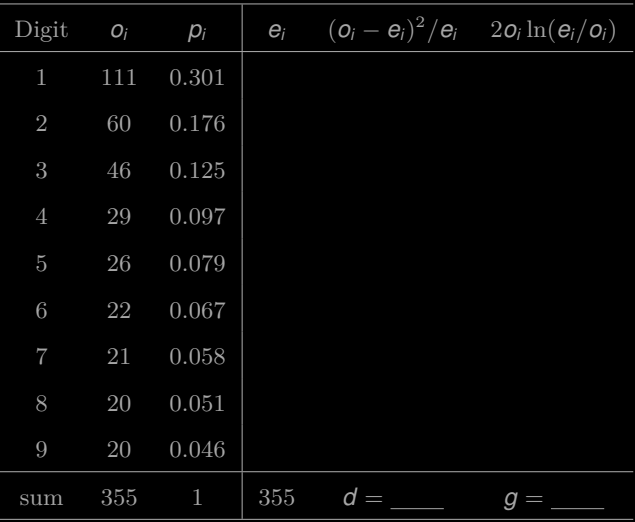

| Digit          | $O_i$ | $p_i$        | $e_i$ | $(\boldsymbol{o}_i - \boldsymbol{e}_i)^2/\boldsymbol{e}_i$ | $2o_i \ln(e_i/o_i)$ |
|----------------|-------|--------------|-------|------------------------------------------------------------|---------------------|
| 1              | 111   | 0.301        | 106.9 | 0.16                                                       | 8.449               |
| $\overline{2}$ | 60    | 0.176        | 62.5  | 0.10                                                       | $-4.860$            |
| 3              | 46    | 0.125        | 44.4  | 0.06                                                       | 3.309               |
| $\overline{4}$ | 29    | 0.097        | 34.4  | 0.86                                                       | $-9.963$            |
| 5              | 26    | 0.079        | 28.0  | 0.15                                                       | $-3.937$            |
| 6              | 22    | 0.067        | 23.8  | 0.13                                                       | $-3.433$            |
| $\overline{7}$ | 21    | 0.058        | 20.6  | 0.01                                                       | 0.828               |
| 8              | 20    | 0.051        | 18.1  | 0.20                                                       | 3.982               |
| 9              | 20    | 0.046        | 16.3  | 0.82                                                       | 8.109               |
| sum            | 355   | $\mathbf{1}$ | 355   | $d = 2.49$                                                 | $g = 2.48$          |

Conclusion: Fail to reject.

- $1 > # EX 10.3.2$
- $|2| > 1$ ibrary(data.table)
- 3 > mydat <− fread('http://math.emory.edu/~lchen41/teaching/2020\_Spring/Case\_ 10−3−2.data')
- 4 trying URL 'http://math.emory.edu/~lchen41/teaching/2020\_Spring/Case\_10−3−2.
- 5 Content type 'unknown' length 153 bytes

```
7 downloaded 153 bytes
```

```
|9| >head(mydat)
```
- 10 Digit Oi Pi
- 11 1: 1 111 0.301
- $12 \mid 2$ : 2 60 0.176
- 13 3: 3 46 0.125
- $14 \times 4 \times 29 \times 0.097$
- $15$  > pi = mydat[,3]
- $16$  >  $\text{o}$ i = mydat[,2]
- 
- $|17| > n = \text{sum}(\text{o}i)$
- $18$  > ei = n\*pi
- 19 > di = (ei−oi)^2/ei
- $|20| > g$ i = 2∗oi∗log(oi/ei)
- $21$  > print(paste("Using Pearson's test, D value is equal to ", round(sum(di),3)))
- $22$  [1] "Using Pearson's test, D value is equal to  $2.491$ "
- $23 > \text{print}(\text{past}(x^{"\text{Using the G-test}}, G \text{ value is equal to ", round(sum(gi),3)}))$
- 

Codes available

[http://math.emory.edu/~lchen41/teaching/2020\\_Spring/Case\\_10-3-2.R](http://math.emory.edu/~lchen41/teaching/2020_Spring/Case_10-3-2.R)

E.g. 2 Test for randomness

Is the following sample of size 40 from  $f_Y(y) = 6y(1 - y)$ ,  $y \in [0, 1]$ ?

E.g. 2 Test for randomness

Is the following sample of size 40 from  $f_Y(y) = 6y(1 - y)$ ,  $y \in [0, 1]$ ?

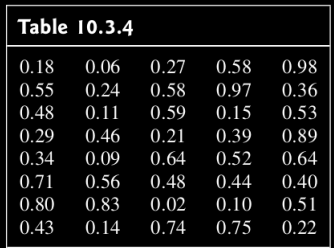

 ${\sf Sol}.$  Test continuous pdf  $\rightarrow$  reduce to a set of classes:
| Table 10.3.5                                                                             |                           |                                           |                                       |
|------------------------------------------------------------------------------------------|---------------------------|-------------------------------------------|---------------------------------------|
| Class                                                                                    | Observed Frequency, $k_i$ | $P_{i_{\alpha}}$                          | $40 p_{i_{\infty}}$                   |
| 0 < v < 0.20<br>0.20 < y < 0.40<br>0.40 < v < 0.60<br>0.60 < v < 0.80<br>0.80 < v < 1.00 | 8<br>8<br>14<br>5<br>5    | 0.104<br>0.248<br>0.296<br>0.248<br>0.104 | 4.16<br>9.92<br>11.84<br>9.92<br>4.16 |

 ${\sf Sol}.$  Test continuous pdf  $\rightarrow$  reduce to a set of classes:

$$
d=\cdots=1.84.
$$

| Table 10.3.5        |                           |                  |              |
|---------------------|---------------------------|------------------|--------------|
| Class               | Observed Frequency, $k_i$ | $P_{i_{m}}$      | $40 p_{i_0}$ |
| 0 < v < 0.20        | 8                         | 0.104            | 4.16         |
| 0.20 < y < 0.40     | 8                         | 0.248            | 9.92         |
| $0.40 \le y < 0.60$ | 14                        | 0.296            | 11.84        |
| 0.60 < v < 0.80     | 5                         | 0.248            | 9.92         |
| 0.80 < v < 1.00     | 5                         | 0.104            | 4.16         |
| Table 10.3.6        |                           |                  |              |
| Class               | Observed Frequency, $k_i$ | $P_{i_{\alpha}}$ | $40 p_{i_0}$ |
| 0 < y < 0.40        | 16                        | 0.352            | 14.08        |
| $0.40 \le y < 0.60$ | 14                        | 0.296            | 11.84        |
| 0.60 < v < 1.00     | 10                        | 0.352            | 14.08        |

 ${\sf Sol}.$  Test continuous pdf  $\rightarrow$  reduce to a set of classes:

| Table 10.3.5        |                           |                  |              |
|---------------------|---------------------------|------------------|--------------|
| Class               | Observed Frequency, $k_i$ | $P_{i}$          | $40p_{i_0}$  |
| 0 < v < 0.20        | 8                         | 0.104            | 4.16         |
| 0.20 < y < 0.40     | 8                         | 0.248            | 9.92         |
| 0.40 < y < 0.60     | 14                        | 0.296            | 11.84        |
| 0.60 < y < 0.80     | 5                         | 0.248            | 9.92         |
| 0.80 < v < 1.00     | 5                         | 0.104            | 4.16         |
| Table 10.3.6        |                           |                  |              |
| Class               | Observed Frequency, $k_i$ | $P_{i_{\alpha}}$ | $40 p_{i_0}$ |
| 0 < v < 0.40        | 16                        | 0.352            | 14.08        |
| $0.40 \le y < 0.60$ | 14                        | 0.296            | 11.84        |
| 0.60 < v < 1.00     | 10                        | 0.352            | 14.08        |

**Sol.** Test continuous pdf  $\rightarrow$  reduce to a set of classes:

 $d = \cdots = 1.84$ .

Critical region:  $(\chi^2_{.95,2}, \infty) = (5.992, \infty).$ 

| Table 10.3.5        |                           |                  |              |
|---------------------|---------------------------|------------------|--------------|
| Class               | Observed Frequency, $k_i$ | $P_{i}$          | $40p_{i_0}$  |
| 0 < v < 0.20        | 8                         | 0.104            | 4.16         |
| 0.20 < y < 0.40     | 8                         | 0.248            | 9.92         |
| 0.40 < y < 0.60     | 14                        | 0.296            | 11.84        |
| 0.60 < y < 0.80     | 5                         | 0.248            | 9.92         |
| 0.80 < v < 1.00     | 5                         | 0.104            | 4.16         |
| Table 10.3.6        |                           |                  |              |
| Class               | Observed Frequency, $k_i$ | $P_{i_{\alpha}}$ | $40 p_{i_0}$ |
| 0 < v < 0.40        | 16                        | 0.352            | 14.08        |
| $0.40 \le y < 0.60$ | 14                        | 0.296            | 11.84        |
| 0.60 < v < 1.00     | 10                        | 0.352            | 14.08        |

**Sol.** Test continuous pdf  $\rightarrow$  reduce to a set of classes:

$$
d=\cdots=1.84.
$$

Critical region:  $(\chi^2_{.95,2}, \infty) = (5.992, \infty).$ Conclusion: Fail to reject.

- $1 > #$  Case Study 10.3.2
- $2 > #$  Read data from the URL link
- $3$  > library(data.table)
- 4 > mydat <− fread('http://math.emory.edu/~lchen41/teaching/2020\_Spring/EX\_ 10−3−1.data')
- 5 trying URL 'http://math.emory.edu/~lchen41/teaching/2020\_Spring/EX\_10−3−1.
- 6 Content type 'unknown' length 234 bytes
- 8 downloaded 234 bytes
- 
- $10$  >d(mydat)
- 11 Col1 Col2 Col3 Col4 Col5
- 12 1: 0.18 0.06 0.27 0.58 0.98
- 13 2: 0.55 0.24 0.58 0.97 0.36
- 14 3: 0.48 0.11 0.59 0.15 0.53
- 15 4: 0.29 0.46 0.21 0.39 0.89
- 16 5: 0.34 0.09 0.64 0.52 0.64
- 17 6: 0.71 0.56 0.48 0.44 0.40
- $18 \#$  Conditions for lower bounds
- $19 >$  lb=c(0,0.40,0.60)
- $|20| > #$  Conditions for upper bounds
- $|21| >$  up=c(0.40,0.60,1.00)
- $|22| > #$  Store the results in d
- $|23| > \text{o}$   $\leq -\text{seq}(1:\text{length}(\text{lb}))$
- $24$  > pi  $\lt$   $\leq$   $\text{seq}(1:\text{length}(\text{lb}))$
- $25$  > integrand <− function(y)  $\{6*v*(1-v)\}$
- $26$  > for (i in c(1:length(lb))) {
- $|27| +$  oi[i]  $\langle -\tabla \cdot \sin \theta | \cdot \sin \theta | \cdot \sin \theta | \cdot \sin \theta | \cdot \sin \theta | \cdot \sin \theta | \cdot \sin \theta | \cdot \sin \theta | \cdot \sin \theta | \cdot \sin \theta | \cdot \sin \theta | \cdot \sin \theta | \cdot \sin \theta | \cdot \sin \theta | \cdot \sin \theta | \cdot \sin \theta | \cdot \sin \theta | \cdot \sin \theta | \cdot \sin \theta | \cdot \sin \theta | \cdot \sin \theta | \cdot \sin \theta | \cdot \sin \theta | \cdot \sin \theta | \cdot \sin \theta | \cdot \sin \theta | \cdot \sin \theta | \cdot \sin \theta | \cdot \$
- $|28| +$  pi[i]  $\le$  integrate(integrand, lb[i], up[i])\$value[1]
- $29$  + print(paste("the", i,"th bin has", oi[i],
- $30 +$  "entries and pi is equal to", pi[i]))  $\begin{array}{c} 30 \end{array}$   $\begin{array}{c} 30 \end{array}$
- 

1 [1] "the 1 th bin has 16 entries and pi is equal to 
$$
0.352"
$$
 2 [1] "the 2 th bin has 14 entries and pi is equal to  $0.296"$  3 [1] "the 3 th bin has 10 entries and pi is equal to  $0.352"$  4 > pi <—  $\text{unist}(\text{pi})$  5 > n <—  $\text{unist}(\text{pi})$  6 > ei <—  $\text{r} \neq \text{min} \cdot 7$  7 > di <— (ei-oi)^2 / ei 8 > nj <— 240 \* log(o(i/e)) 8 > r \text{bind}(o(i,pie),d,gi) 10 [1,1] [2] [3] 11 ii (10.0000000 14.0000000 10.000000 12 pi 0.3520000 0.2960000 0.352000 0.2960000 1400000 140 10.4000000 140 0.2618182 0.3940541 1.182273 15 gi 4.0906679 4.6920636 —6.843405 16 > print(paste("Using Pearson's test, D value is equal to  $"$ , round(sum(di),3)))\n17 [1] "Using Pearson's test, D value is equal to 1.838" 2 > print(paste("Using the G–test, G value is equal to  $"$ , round(sum(gi),3)))

[1] "Using the G−test, G value is equal to 1.939"<Paste>

[http://math.emory.edu/~lchen41/teaching/2020\\_Spring/EX\\_10-3-1.R](http://math.emory.edu/~lchen41/teaching/2020_Spring/EX_10-3-1.R)

E.g. 3 Fisher's suspicion on Mendel's experiments on 1866:

$$
d=\ldots=0.47
$$

$$
P\text{-value} = \mathbb{P}(\chi_3^2 \le 0.47) = 0.0746.
$$

| Table 10.3.7                                                               |                         |                              |                                     |
|----------------------------------------------------------------------------|-------------------------|------------------------------|-------------------------------------|
| Phenotype                                                                  | Obs. Freq.              | Mendel's Model               | Exp. Freq.                          |
| (round, yellow)<br>(round, green)<br>(angular, yellow)<br>(angular, green) | 315<br>108<br>101<br>32 | 9/16<br>3/16<br>3/16<br>1/16 | 312.75<br>104.25<br>104.25<br>34.75 |

E.g. 3 Fisher's suspicion on Mendel's experiments on 1866:

$$
d = \dots = 0.47
$$

$$
P\text{-value} = \mathbb{P}(\chi_3^2 \le 0.47) = 0.0746.
$$

Chi Square distribution of freedom 3

 $\overline{4}$ 

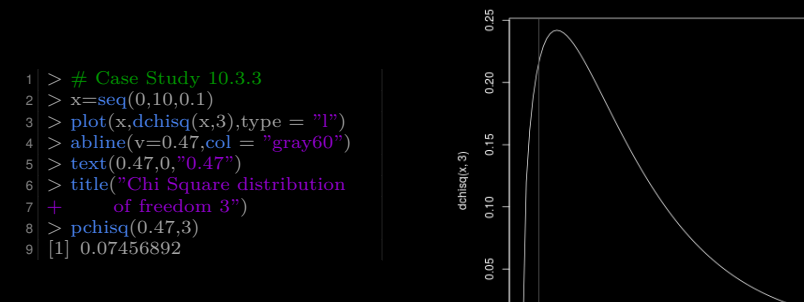

0.00  $0.47$  $\mathbf 0$ 

E.g. 2' A second look at the random generator in E.g. 2.

Does it fit the model too well? Find the *P*-value.

```
|2| > x = \text{seq}(0,10,0.1)3 > plot(x, dchisq(x, 2), type = "l"')|4| > \text{abline}(v=1.84,\text{col} = "gray60")|5| > \text{text}(1.84, 0, "1.84")6 > title("Chi Square distribution
7 + \text{ of freedom } 2^n|8| > pchisq(1.84,2)
9 [1] 0.601481
```

$$
P\text{-value} = 0.601 \quad \Longrightarrow \quad \text{No.}
$$

E.g. 2' A second look at the random generator in E.g. 2.

Does it fit the model too well? Find the *P*-value.

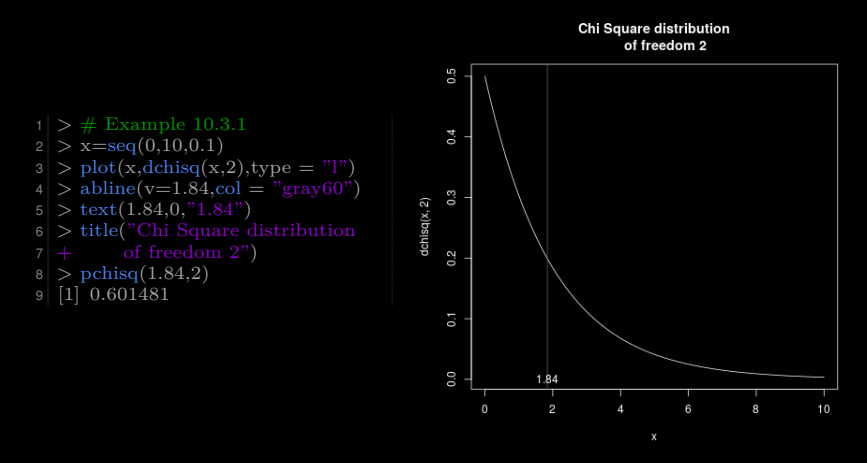

 $P$ -value =  $0.601 \implies$  No.

# Plan

- <span id="page-83-0"></span>
- 
- [§ 10.4 Goodness-of-Fit Tests: Parameters Unknown](#page-83-0)
- 

# Chapter 10. Goodness-of-fit Tests

- 
- 
- [§ 10.4 Goodness-of-Fit Tests: Parameters Unknown](#page-83-0)
- 

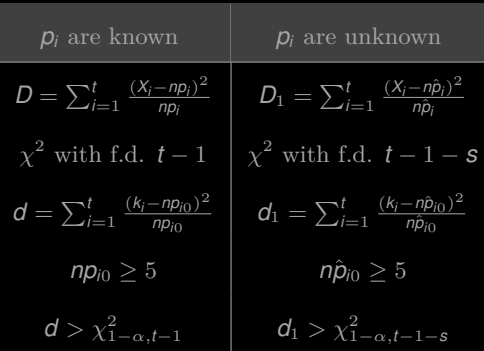

† *s* is the number of unknown parameters.

 $df = \underline{number\ of\ classes} - 1 - \underline{number\ of\ unknown\ parameters}.$ 

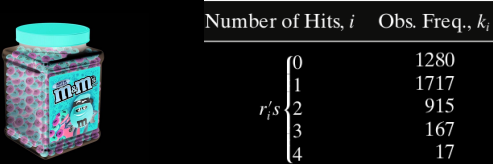

People believe that  $X_i$  should following binomial(4,  $p$ ), that is, shotting basketball should be something like trying to get red chocolate beans from a jar of beans of two colors.

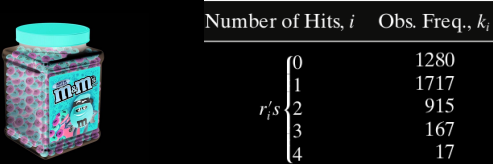

People believe that  $X_i$  should following binomial(4,  $p$ ), that is, shotting basketball should be something like trying to get red chocolate beans from a jar of beans of two colors.

Find the MLE for *p*. Use the data to make a conclusion.

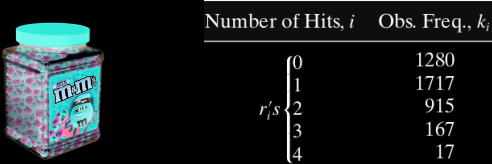

People believe that  $X_i$  should following binomial(4,  $p$ ), that is, shotting basketball should be something like trying to get red chocolate beans from a jar of beans of two colors.

Find the MLE for *p*. Use the data to make a conclusion.

Sol. 1)  $H_0: X_i \sim \text{binomial}(4, p)$ .

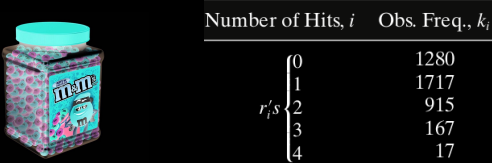

People believe that  $X_i$  should following binomial(4,  $p$ ), that is, shotting basketball should be something like trying to get red chocolate beans from a jar of beans of two colors.

Find the MLE for *p*. Use the data to make a conclusion.

**Sol.** 1)  $H_0: X_i \sim \text{binomial}(4, p)$ .

2) Under  $H_0$ , the MLE for  $p$  is  $p_e = ... = 0.251$ 

3) Compute the expected frequenies:

## $\implies$   $d_1 = \cdots = 6.401.$

- 
- 

3) Compute the expected frequenies:

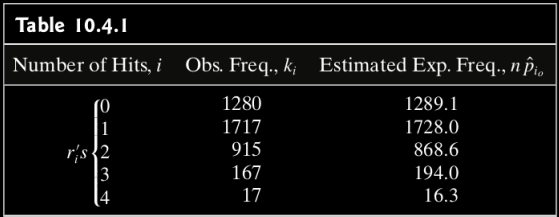

$$
\Longrightarrow \quad d_1=\cdots=6.401.
$$

- 4) Critical region:  $(\chi^2_{.95,5-1-1}, +\infty) = (7.815, +\infty)$
- 

3) Compute the expected frequenies:

| <b>Table 10.4.1</b> |                     |                                        |
|---------------------|---------------------|----------------------------------------|
| Number of Hits, $i$ | Obs. Freq., $k_i$   | Estimated Exp. Freq., $n\hat{p}_{i_o}$ |
| $\int_1^0$          | 1280<br>1717<br>915 | 1289.1<br>1728.0<br>868.6              |
| $r_i's$             | 167<br>17           | 194.0<br>16.3                          |

$$
\Longrightarrow \quad \mathbf{d}_1 = \cdots = 6.401.
$$

- 4) Critical region:  $(\chi^2_{.95,5-1-1}, +\infty) = (7.815, +\infty)$
- 5) Conclusion: Fail to reject.

3) Compute the expected frequenies:

| <b>Table 10.4.1</b>              |                                  |                                            |
|----------------------------------|----------------------------------|--------------------------------------------|
| Number of Hits, $i$              | Obs. Freq., $k_i$                | Estimated Exp. Freq., $n \hat{p}_{i_o}$    |
| $\int_1^0$<br>$r_i's$<br>3<br>14 | 1280<br>1717<br>915<br>167<br>17 | 1289.1<br>1728.0<br>868.6<br>194.0<br>16.3 |

$$
\Longrightarrow \quad d_1=\cdots=6.401.
$$

- 4) Critical region:  $(\chi^2_{.95,5-1-1}, +\infty) = (7.815, +\infty)$
- 5) Conclusion: Fail to reject.
- 6) Alternatively,  $P$ -value =  $\mathbb{P}(\chi^2_3 \ge 6.401) = 0.094, ...$  discuss...

E.g. 2 Does the number of death per day follow the Poisson distribution?

## E.g. 2 Does the number of death per day follow the Poisson distribution?

| Number of Deaths, <i>i</i> | Obs. Freq., $k_i$ |
|----------------------------|-------------------|
| 0                          | 162               |
| 1                          | 267               |
|                            | 271               |
| $\frac{2}{3}$              | 185               |
| $\overline{4}$             | 111               |
| 5                          | 61                |
| 6                          | 27                |
| 7                          | 8                 |
| 8                          | 3                 |
| 9                          | 1                 |
| $10+$                      | $\overline{0}$    |
|                            |                   |

2)  $H_0$  :  $X_i$  follow Poisson( $\lambda$ ).

2)  $H_0$  :  $X_i$  follow Poisson( $\lambda$ ).

3) The MLE for  $\lambda$  is:  $\lambda_e = \cdots = 2.157$ .

2)  $H_0$  :  $X_i$  follow Poisson( $\lambda$ ).

- 3) The MLE for  $\lambda$  is:  $\lambda_e = \cdots = 2.157$ .
- 4) Compute the expected frequencies:

$$
\implies d_1=\cdots=25.98.
$$

2)  $H_0: X_i$  follow Poisson( $\lambda$ ).

- 3) The MLE for  $\lambda$  is:  $\lambda_e = \cdots = 2.157$ .
- 4) Compute the expected frequencies:

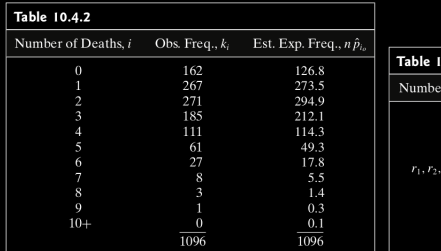

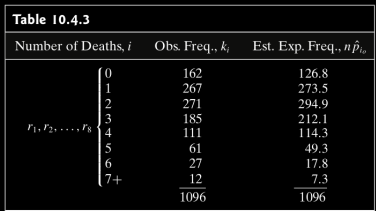

2)  $H_0$  :  $X_i$  follow Poisson( $\lambda$ ).

- 3) The MLE for  $\lambda$  is:  $\lambda_e = \cdots = 2.157$ .
- 4) Compute the expected frequencies:

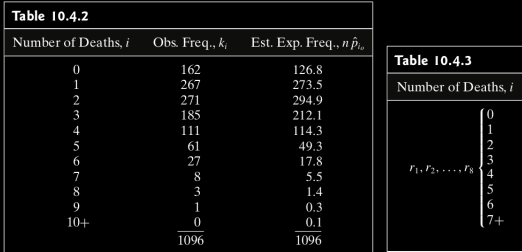

$$
\Longrightarrow \quad \mathbf{d}_1 = \cdots = 25.98.
$$

Obs. Freq.,  $k_i$ 

162

267

271

185

111

 $\frac{61}{27}$ 

12

1096

Est. Exp. Freq.,  $n\hat{p}_i$ 

126.8

273.5

294.9

212.1

114.3

49.3 17.8

7.3

1096

2)  $H_0$ :  $X_i$  follow Poisson( $\lambda$ ).

- 3) The MLE for  $\lambda$  is:  $\lambda_e = \cdots = 2.157$ .
- 4) Compute the expected frequencies:

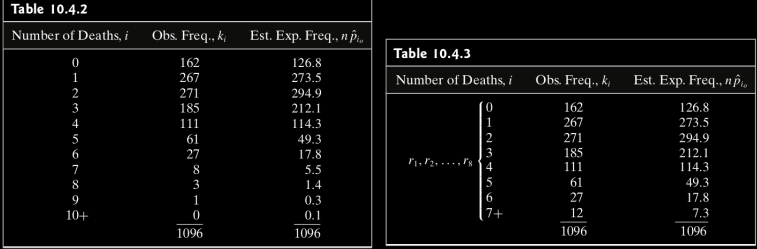

$$
\implies d_1 = \cdots = 25.98.
$$

5)  $P$ -value =  $\mathbb{P}(\chi^2_{1,8-1-1} \ge 25.98) = 0.00022$ . Reject!

# Plan

- <span id="page-104-0"></span>
- 
- 
- [§ 10.5 Contingency Tables](#page-104-0)

# Chapter 10. Goodness-of-fit Tests

- 
- 
- 
- [§ 10.5 Contingency Tables](#page-104-0)

E.g. 1 Whether are the two ratings independent?

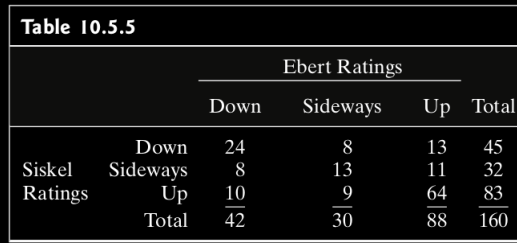

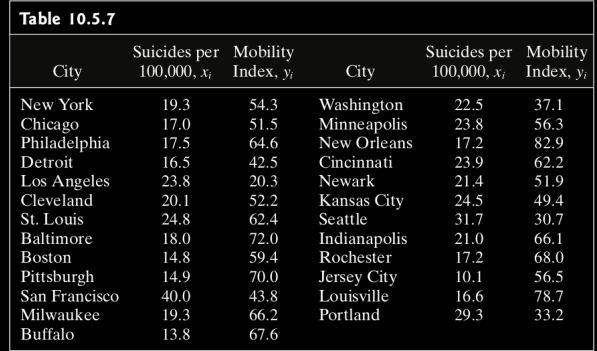

E.g. 2 Whether is the suicide rate independent of the mobility factor?
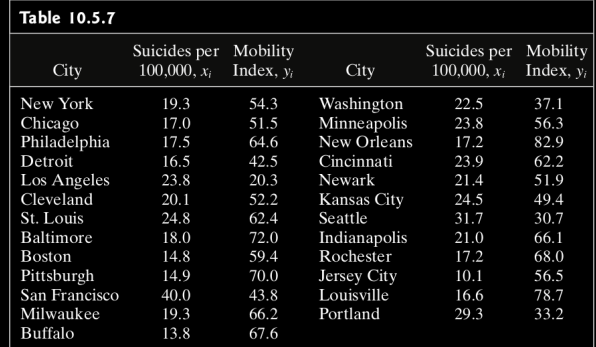

E.g. 2 Whether is the suicide rate independent of the mobility factor?

 $\bar{x} = 20.8$  and  $\bar{y} = 56.0$ 

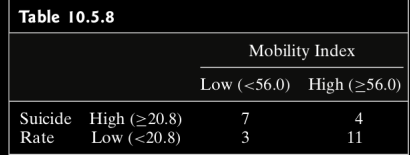

Let 
$$
p_i = \mathbb{P}(A_i)
$$
,  $q_j = \mathbb{P}(B_j)$ ,  $p_{ij} = \mathbb{P}(A_i \cap B_j)$ .

$$
D_2 = \sum_{i=1}^r \sum_{j=1}^c \frac{(X_{ij} - np_{ij})^2}{np_{ij}} \sim \text{Chi square of f.d. } rc - 1
$$

$$
d_2=\sum_{i=1}^r\sum_{j=1}^c\frac{\left(k_{ij}-n\hat{p}_i\hat{q}_j\right)^2}{n\hat{p}_i\hat{q}_j}
$$

$$
(\chi^2_{1-\alpha,(r-1)(c-1)},+\infty)
$$

Let 
$$
p_i = \mathbb{P}(A_i)
$$
,  $q_j = \mathbb{P}(B_j)$ ,  $p_{ij} = \mathbb{P}(A_i \cap B_j)$ .

$$
D_2 = \sum_{i=1}^r \sum_{j=1}^c \frac{(X_{ij} - np_{ij})^2}{np_{ij}} \sim \text{Chi square of f.d. } rc - 1
$$

$$
d_2=\sum_{i=1}^{r}\sum_{j=1}^{c}\frac{\left(k_{ij}-n\hat{p}_i\hat{q}_j\right)^2}{n\hat{p}_i\hat{q}_j}
$$

$$
(\chi^2_{1-\alpha,(r-1)(c-1)},+\infty)
$$

Let 
$$
p_i = \mathbb{P}(A_i)
$$
,  $q_j = \mathbb{P}(B_j)$ ,  $p_{ij} = \mathbb{P}(A_i \cap B_j)$ .

Let  $X_{ij}$  be the number of observations belonging to  $A_i \cap B_j$ .

$$
D_2 = \sum_{i=1}^r \sum_{j=1}^c \frac{(X_{ij} - np_{ij})^2}{np_{ij}} \sim \text{Chi square of f.d. } rc - 1
$$

$$
d_2=\sum_{i=1}^{r}\sum_{j=1}^{c}\frac{\left(k_{ij}-\eta\hat{\textbf{p}}_i\hat{\textbf{q}}_j\right)^2}{\eta\hat{\textbf{p}}_i\hat{\textbf{q}}_j}
$$

$$
(\chi^2_{1-\alpha,(r-1)(c-1)},+\infty)
$$

Let 
$$
p_i = \mathbb{P}(A_i)
$$
,  $q_j = \mathbb{P}(B_j)$ ,  $p_{ij} = \mathbb{P}(A_i \cap B_j)$ .

Let  $X_{ij}$  be the number of observations belonging to  $A_i \cap B_j$ .

a) Provided that  $np_{ij} \geq 5$  for all *i*, *j*, the r.v.

$$
D_2 = \sum_{i=1}^r \sum_{j=1}^c \frac{(X_{ij} - np_{ij})^2}{np_{ij}} \sim \text{Chi square of f.d. } rc - 1
$$

$$
d_2=\sum_{i=1}^{r}\sum_{j=1}^{c}\frac{\left(k_{ij}-\eta\hat{\textbf{p}}_i\hat{\textbf{q}}_j\right)^2}{\eta\hat{\textbf{p}}_i\hat{\textbf{q}}_j}
$$

$$
(\chi^2_{1-\alpha,(r-1)(c-1)},+\infty)
$$

Let 
$$
p_i = \mathbb{P}(A_i)
$$
,  $q_j = \mathbb{P}(B_j)$ ,  $p_{ij} = \mathbb{P}(A_i \cap B_j)$ .

Let  $X_{ij}$  be the number of observations belonging to  $A_i \cap B_j$ .

a) Provided that  $np_{ij} \geq 5$  for all *i*, *j*, the r.v.

$$
D_2 = \sum_{i=1}^r \sum_{j=1}^c \frac{(X_{ij} - np_{ij})^2}{np_{ij}} \sim \text{Chi square of f.d. } rc - 1
$$

b) To test  $H_0$ :  $A_i$ 's are independent of  $B_i$ 's, calculate the test statistic

$$
d_2=\sum_{i=1}^{r}\sum_{j=1}^{c}\frac{\left(k_{ij}-\eta\hat{p}_i\hat{q}_j\right)^2}{\eta\hat{p}_i\hat{q}_j}
$$

where  $\hat{\rho}_i$  and  $\hat{q}_i$  are MLE's for  $p_i$  and  $q_i$ , respectively.

Let 
$$
p_i = \mathbb{P}(A_i)
$$
,  $q_j = \mathbb{P}(B_j)$ ,  $p_{ij} = \mathbb{P}(A_i \cap B_j)$ .

Let  $X_{ij}$  be the number of observations belonging to  $A_i \cap B_j$ .

a) Provided that  $np_{ij} \geq 5$  for all *i*, *j*, the r.v.

$$
D_2 = \sum_{i=1}^r \sum_{j=1}^c \frac{(X_{ij} - np_{ij})^2}{np_{ij}} \sim \text{Chi square of f.d. } rc - 1
$$

b) To test  $H_0: A_i$ 's are independent of  $B_i$ 's, calculate the test statistic

$$
d_2=\sum_{i=1}^{r}\sum_{j=1}^{c}\frac{\left(k_{ij}-\eta\hat{p}_i\hat{q}_j\right)^2}{\eta\hat{p}_i\hat{q}_j}
$$

where  $\hat{\boldsymbol{p}}_i$  and  $\hat{\boldsymbol{q}}_i$  are MLE's for  $\boldsymbol{p}_i$  and  $\boldsymbol{q}_i$ , respectively.

Provided that  $n\hat{p}_i\hat{q}_i \geq 5$  for all *i*, *j*, the critical region is

$$
(\chi^2_{1-\alpha,(r-1)(c-1)},+\infty)
$$

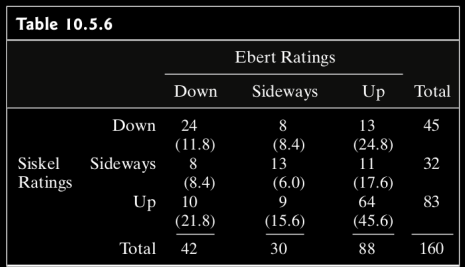

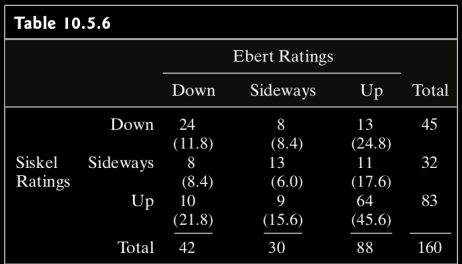

$$
\implies d_2 = \cdots = 45.37
$$

$$
\left(\chi^2_{0.99,(3-1)\times(3-1)},+\infty\right) = (13.277,+\infty)
$$

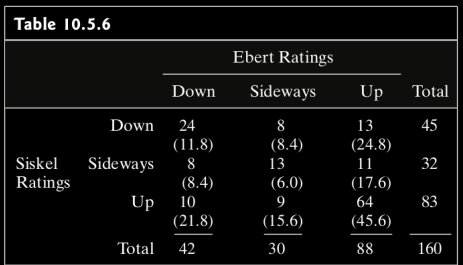

$$
\implies d_2 = \cdots = 45.37
$$

Critical region is

$$
\left(\chi^2_{0.99,(3-1)\times(3-1)},+\infty\right) = (13.277,+\infty)
$$

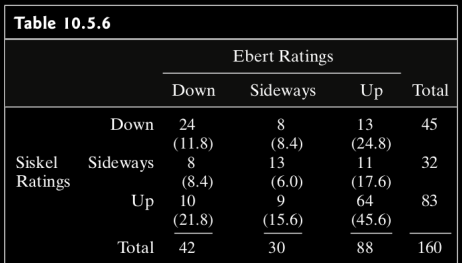

$$
\implies d_2 = \cdots = 45.37
$$

Critical region is

$$
\left(\chi^2_{0.99,(3-1)\times(3-1)},+\infty\right) = (13.277,+\infty)
$$

Alternatively  $P$ -value =  $\mathbb{P}(\chi^2_4 \ge 45.37) = 3.33 \times 10^{-9}$ .

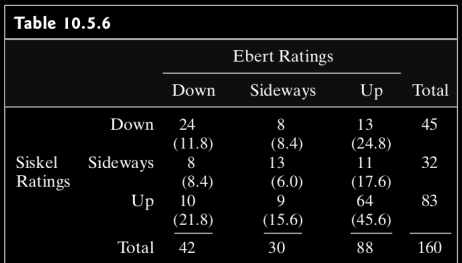

$$
\implies d_2 = \cdots = 45.37
$$

Critical region is

$$
\left(\chi^2_{0.99,(3-1)\times(3-1)},+\infty\right) = (13.277,+\infty)
$$

Alternatively  $P$ -value =  $\mathbb{P}(\chi^2_4 \ge 45.37) = 3.33 \times 10^{-9}$ .

Rejection at  $\alpha = 0.01$ .

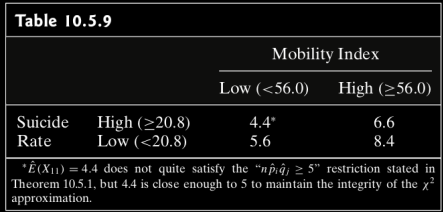

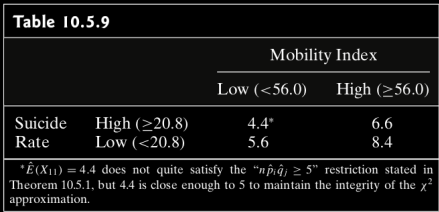

$$
\implies d_2 = \cdots = 4.57
$$

$$
(\chi^2_{0.95,(2-1)\times(2-1)},+\infty) = (3.41,+\infty)
$$

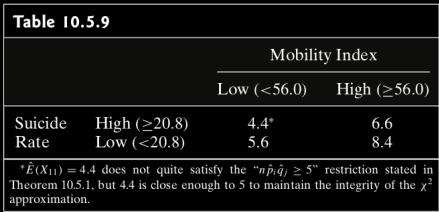

$$
\implies d_2 = \cdots = 4.57
$$

Critical region is

$$
\left(\chi^2_{0.95,(2-1)\times(2-1)},+\infty\right) = (3.41,+\infty)
$$

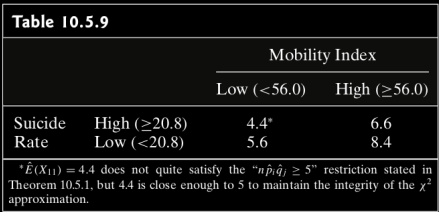

$$
\implies d_2 = \cdots = 4.57
$$

Critical region is

$$
\left(\chi^2_{0.95,(2-1)\times(2-1)},+\infty\right) = (3.41,+\infty)
$$

Alternatively  $P$ -value =  $\mathbb{P}(\chi_1^2 \geq 4.57) = 0.033$ 

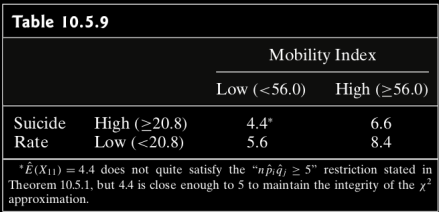

$$
\implies d_2 = \cdots = 4.57
$$

Critical region is

$$
\left(\chi^2_{0.95,(2-1)\times(2-1)},+\infty\right) = (3.41,+\infty)
$$

Alternatively  $P$ -value =  $\mathbb{P}(\chi_1^2 \geq 4.57) = 0.033$ 

Rejection at  $\alpha = 0.05$ .